## Município de Vargeão - SC RELATÓRIO RESUMIDO DA EXECUÇÃO ORÇAMENTÁRIA **DEMONSTRATIVO DA RECEITA CORRENTE LÍQUIDA** ORÇAMENTOS FISCAL E DA SEGURIDADE SOCIAL JULHO/2017 A JUNHO/2018

RREO - ANEXO 3 (LRF, Art. 53, inciso I)

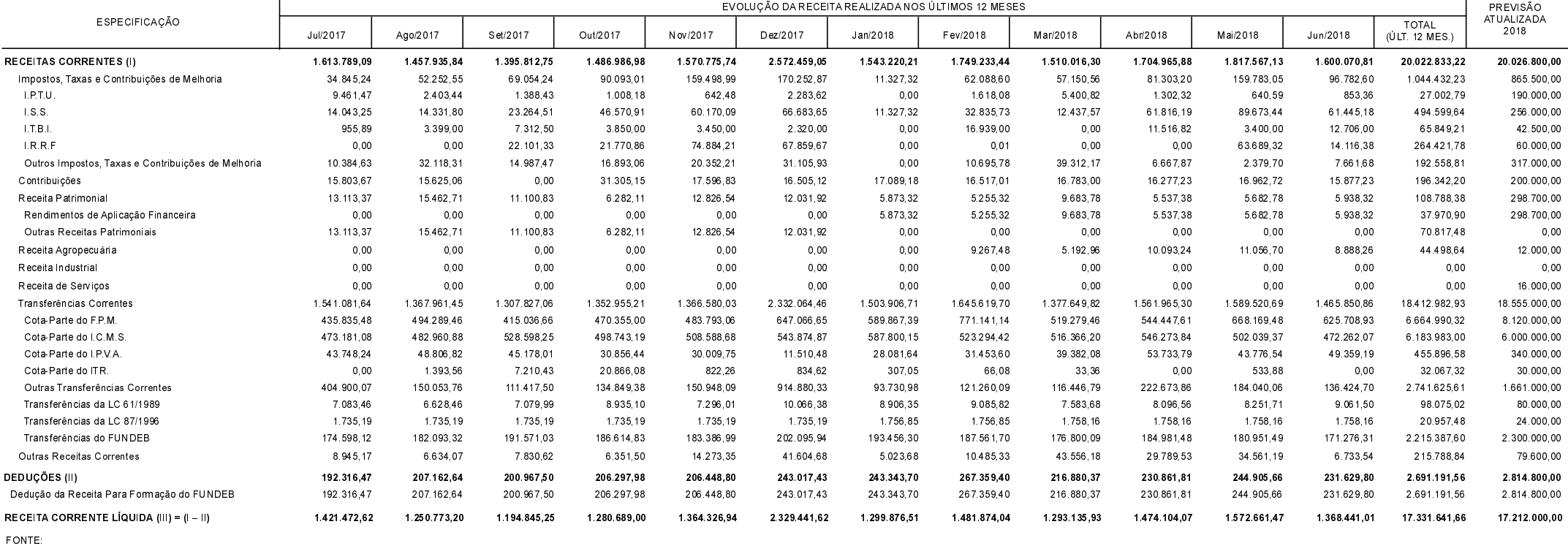

Vargeão, 27/07/2018

VOLMIR FELIPE ORDENADOR DA DESPESA DANIELA LANDO DEQUIGIOVANI CRC Nº 031234/O-2

**CONTROLADORA INTERNA** 

ROSECLER DE OLIVEIRA DE PRA

R\$ 1,00